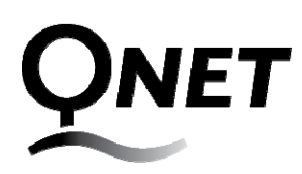

**Coquitlam Optical Network Corporation** 

# **Optical Fibre Installation, Maintenance and C0-Location Facility**

# **OPERATING MANUAL**

**Version 5** 

**May 28th 2013** 

### **Table of Contents**

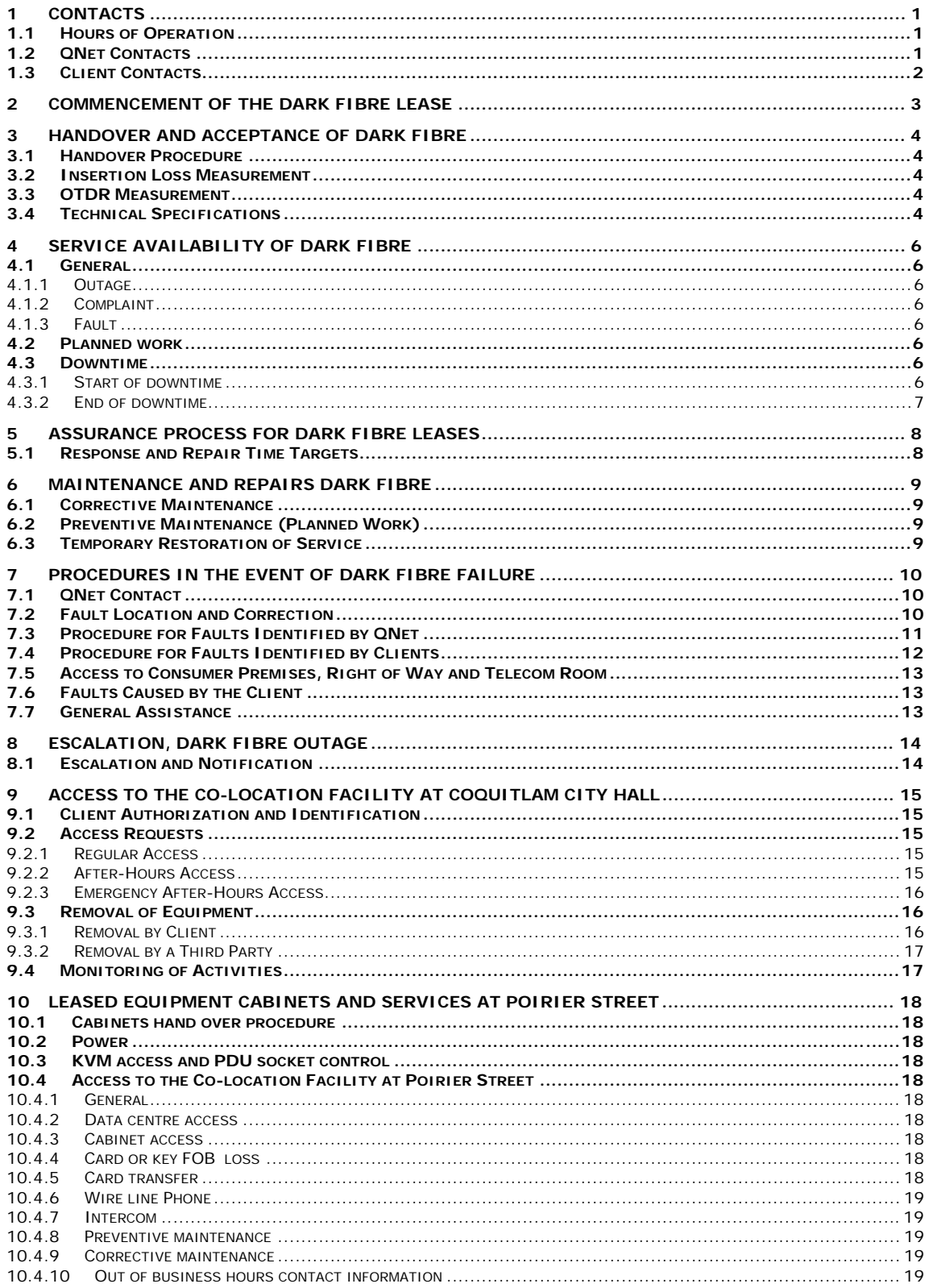

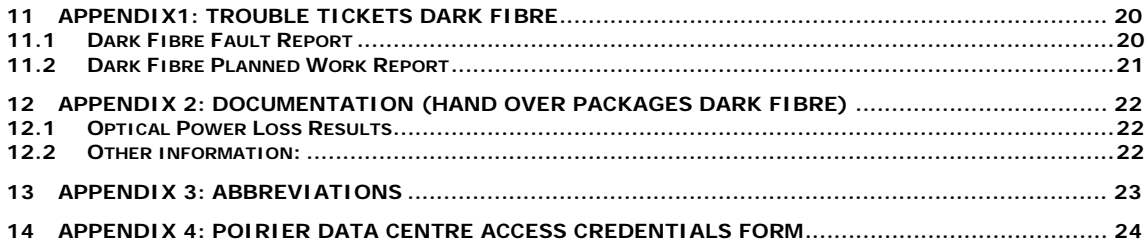

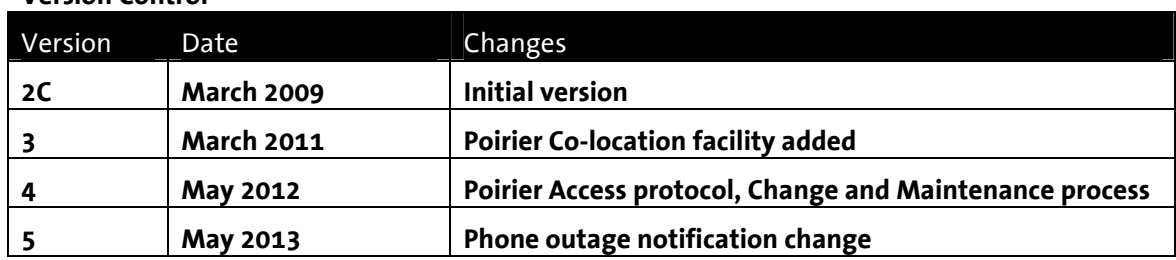

**This Operating Manual is subject to the terms and conditions specified in the QNet Optical Fibre Lease Agreement and/or the QNet Equipment Cabinet Lease Agreement.** 

### **1 Contacts**

**Version Control** 

#### **1.1 Hours of Operation**

The QNet optical fibre network is supported 24 hours per day, 7 days per week, year round.

Normal business hours for QNet are: 8:30 AM to 5:00 PM, Monday through Friday except for statutory and government holidays.

QNet has partnered with Plan Group Incorporated ("Plan Group"), 2231 Hartley Avenue Coquitlam, BC V3k 6W9, as the primary technology partner responsible for the support and maintenance of the QNet optical fibre network.

Normal business hours for Plan Group are: 7:00 AM to 4:30 PM, Monday through Friday except for statutory holidays.

#### **1.2 QNet Contacts**

Problem Reporting (24 X 7):

**Emergency Service Line: 604-927-3600, option 3 after hours** 

After Hours Access to City Hall Co-location Facility:

#### **Emergency Service Line: 604-927-3600, option 3**

Documentation & Reporting for Problem Resolution:

#### **Emergency Email Address: outage@QNetbc.net**

#### **All Other Operational Communications:**

QNet Director of Operations: Roel Coert

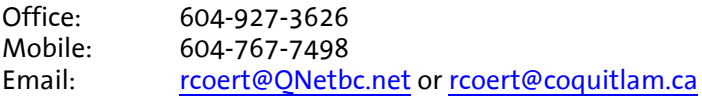

#### **Sales, Order Tracking and Administration:**

QNet General Manager: Rick Adams

Office: 604-927-3601<br>
Mobile: 604-657-4726 Mobile: 604-657-4726<br>Email: radams@ONet radams@QNetbc.net or radams@coquitlam.ca or sales@QNetbc.net

#### **1.3 Client Contacts**

QNet maintains a comprehensive database on all fibre strands, splices and client allocations. In order to respond to any events related to the leased fibre strands, QNet clients should ensure that QNet has current Client contact information including:

- 24 X 7 Emergency Contact Telephone Numbers
- Email Address used to communicate Operations and Repair Reports
- Normal (Business Hour) Non-Emergency Contact
- Client Normal Business Hours

## **2 Commencement of the Dark Fibre Lease**

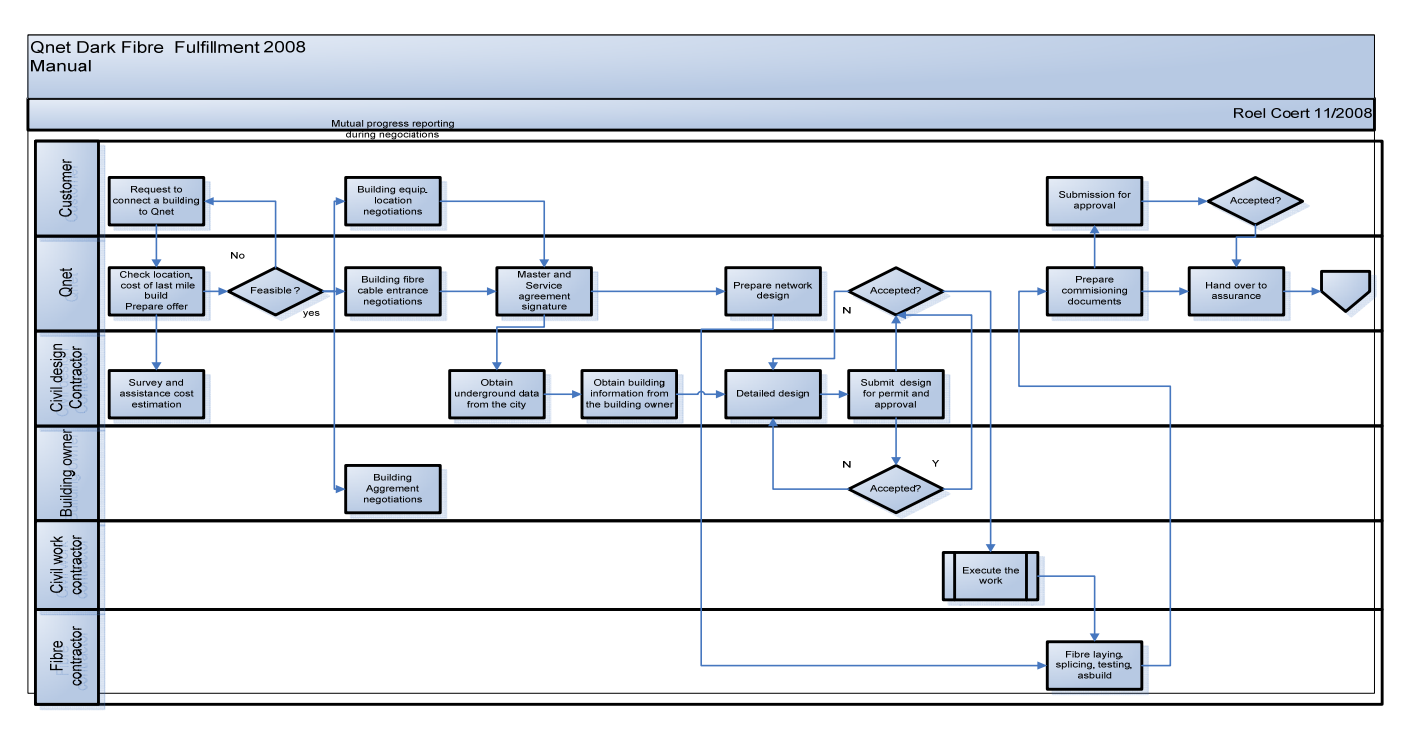

#### **Figure 1 - Dark Fibre Fulfillment Process**

The flowchart in figure 1 defines the QNet process for connecting new premises to the QNet optical fibre network. Prior to entering into any formal committments in terms of a Service Order or engineering design work, both QNet and the Client should have executed Building Access Agreements with the property manager, building owner or strata council ("Premises Owner") as the case may be.

#### **Note: Failure of the Client to execute a Building Access Agreement with the Premises Owner does not constitute a valid reason for termination of a Service Order under the terms and conditions of the QNet Optical Fibre Lease Agreement.**

Once the Client has committed to the fibre lease by executing a Service Order with QNet, QNet will install the fibre to the designated demarcation point in the premises as per the process in figure 1 within 90 days of the order date. QNet will endeavour to install the fibre as quickly as possible within the 90 day period and will provide the Client with updates on the status of the installation on request.

QNet will notify the Client when the fibre is ready for use as per the procedures defined in section 3. The Client may at that point perform their own tests and take possession of the leased strands for their own use.

## **3 Handover and Acceptance of Dark Fibre**

#### **3.1 Handover Procedure**

The handover of the leased optical fibre ("Service") commences with an end-to-end measurement done by QNet. The measurement consists of an insertion loss measurement and an OTDR measurement.

All measurements will be performed and documented in accordance with the prevailing QNet measurement specifications using calibrated measuring equipment certified by QNet. For further explanation, see sections 3.2 and 3.3.

Upon completion of the measurement tests, QNet will draw up a measurement certificate and delivered it to the Client according to the example in Section 11.

#### **3.2 Insertion Loss Measurement**

The insertion loss measurement is carried out bi-directionally for each optical fibre segment. An average is calculated from the individual data. This measurement is performed for standard single mode fibres (ITU-G.652) at wavelengths 1310 nm and 1550 nm. The test results are supplied in hard copy and/or on electronic media.

#### **3.3 OTDR Measurement**

A bidirectional OTDR measurement is performed for each optical fibre segment. All recordings are supplied in hard copy and/or on electronic media. This measurement is performed for standard single mode fibres (ITU-G.652) at the wavelength of 1550 nm.

#### **3.4 Technical Specifications**

The optical fibre route provided by QNet consists of a number of segments. The segments are connected by splicing or patching. The patch panels and the Client interface (CTP) use as standard LC/APC. QNet provides patch cords LC/APC to the active components of the Client.

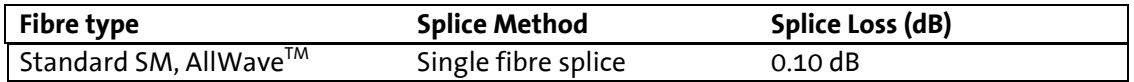

**Table 1: Loss for Splices**

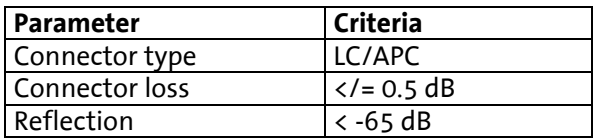

#### **Table 2: Connector Loss and Reflection**

If the average loss of a splice is exceeded, QNet will execute at least three attempts to reduce this value.

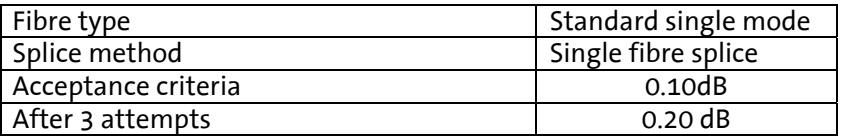

After 2 further attempts $1$ 

0.30 dB

**Table 3: Acceptance Criteria for Repeat Splices** 

and the same of 5 attempts of 1 A total of 5 attempts

## **4 Service Availability of Dark fibre**

#### **4.1 General**

Scheduled maintenance ("Planned Work") is not counted in calculating availability targets. The measurement period for availability is one year and only applies to the Service provided by QNet (i.e. dark optical fibre and COLO operations). Annual availability is calculated as follows:

Annual Availability Formula = ((525600 – "Outage Period in Minutes")/525600)\*100%

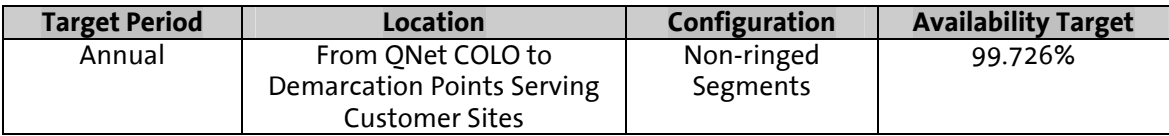

#### **Table 4 - Availability Targets**

#### **4.1.1 Outage**

Outage is the complete interruption of communication between two Client Locations due to physical damage, breakage or other failures in the optical fibre.

#### **4.1.2 Complaint**

Complaint is a QNet classification of a trouble report made by the Client to the QNet contact point before the cause of the trouble report has been found. If the cause of the trouble report is under QNet responsibility the classification of the trouble report will become a Fault.

#### **4.1.3 Fault**

Fault is the QNet classification of a trouble report made by the Client to the QNet Contact point which has a cause that falls under the QNet responsibility to rectify.

Outages caused by the Client do not constitute an Outage as defined in this Operating Manual.

#### **4.2 Planned work**

Planned work is defined as activities and measures involving network components (i.e. optical fibres, closures, connectors, etc.) which are scheduled in advance.

#### **4.3 Downtime**

Downtime is the interval between the start time and end time of an Outage.

#### **4.3.1 Start of downtime**

The Downtime starts from the time of reception of the Complaint from Client at the QNet contact point as per Section 8 below.

### **4.3.2 End of downtime**

The Downtime ends when the Client has been notified that the Service has been restored as per Section 3, unless the Client informs QNet that the Outage has not been cured in which case QNet will resume the repair works and the Downtime will continue.

If repair work is hindered by action or inaction for which the Client is responsible, the Downtime is shortened correspondingly.

## **5 Assurance Process for Dark Fibre Leases**

QNet is committed to providing clients maximum availability of the dark optical fibre network. In order to minimize possible interruptions in service, Clients are encouraged to lease ringed segments whenever possible.

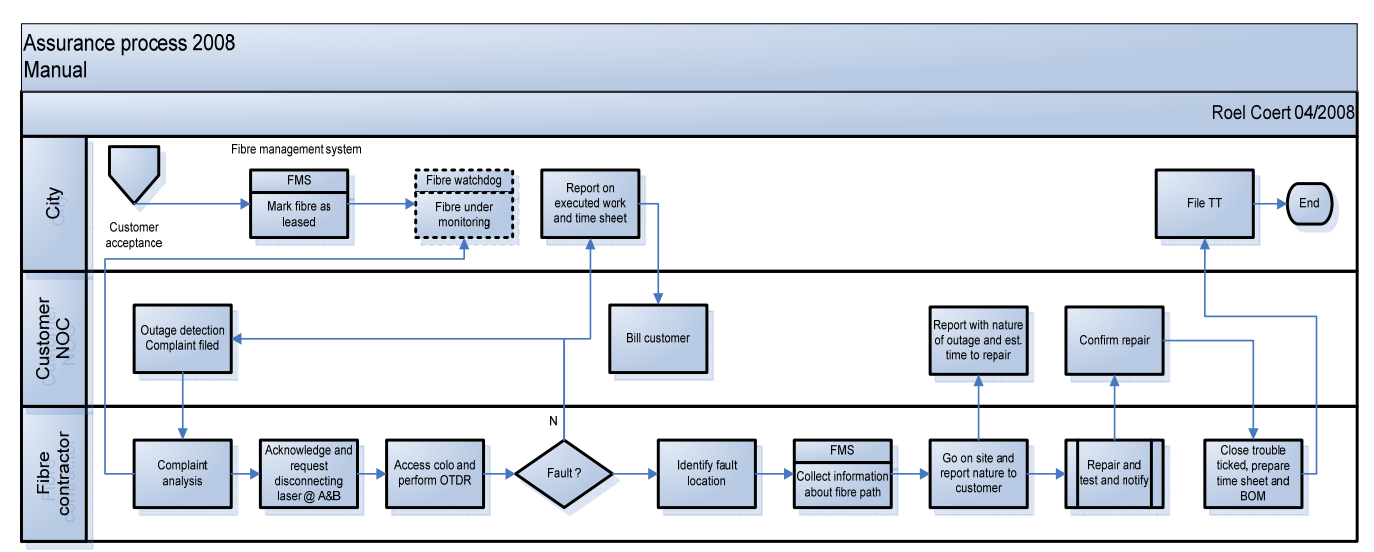

#### **Figure 2 - Assurance Process**

#### **5.1 Response and Repair Time Targets**

QNet considers all interruptions in service as urgent priority. Response and repair time targets are as set out in the table below.

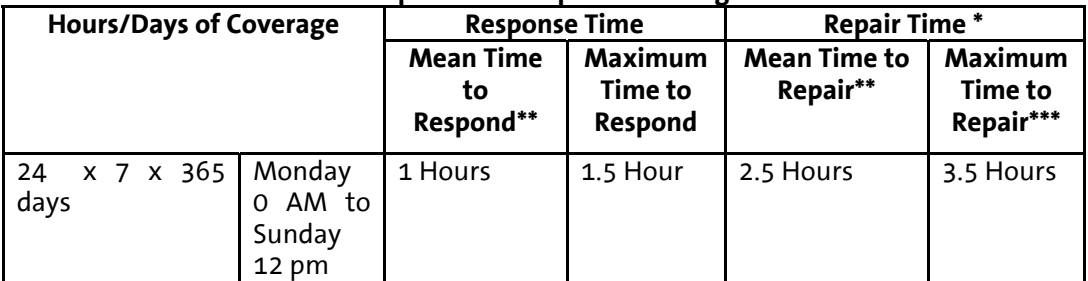

#### **Response and Repair Time Targets**

#### **Table 5: Response and Repair Time Targets**

\* Time to repair is measured from the time a Fault is reported to QNet until the Fault is corrected

\*\* Mean time to respond/repair is calculated as the average response/repair time over a one year period

\*\*\* Maximum time to repair does not include cut or broken arterial fibre segments

## **6 Maintenance and Repairs Dark Fibre**

#### **6.1 Corrective Maintenance**

Corrective Maintenance includes any work performed on the leased optical fibre due to a current or immanent failure of Service. Whenever possible, QNet will strive to limit Service interruptions due to Corrective Maintenance to four (4) hours Downtime in duration.

Delays in restoring service caused by actions or inactions for which the Client is responsible as defined in this Operating Manual will not be taken into account when calculating the duration of the Service interruption.

**Note: It is the responsibility of the Client to ensure that the lasers for the fibres affected by the corrective maintenance are switched off and disconnected from the fibres as OTDR measurements can damage the receivers on these laser cards. Only upon clear instruction of QNet may the lasers be reconnected again and switched on.** 

QNet will notify the Client as soon as the Service has been restored as per section 3.

#### **6.2 Preventive Maintenance (Planned Work)**

QNet is permitted to suspend the use of the Service for eight (8) hours per year Downtime for Planned Work such as preventative maintenance and network enhancements. The time used for Planned Work is not counted when calculating Service availability as per section 5.1.

Clients will be provided with at least fifteen (15) days notice of any Planned Work that will result in an interruption of Service. QNet will coordinate the work to be performed with the Client. The Client must agree to allow the work to be done at a date no later than thirty days (30) after notice has been given and must provide QNet with any assistance required complete the work.

Delays in restoring service caused by actions or inactions for which the Client is responsible as defined in this Operating Manual will not be taken into account when calculating the duration of the Service interruption.

**Note: It is the responsibility of the Client to ensure that the lasers for the fibres affected by the preventative maintenance are switched off and disconnected from the fibres as OTDR measurements can damage the receivers on these laser cards. Only upon clear instruction of QNet may the lasers be reconnected again and switched on.** 

QNet will notify the Client as soon as the Service has been restored as per section 3.

#### **6.3 Temporary Restoration of Service**

QNet may be able to provisionally maintain Service by using other free fibres until normal Service can be restored. In such case, the time involved will not be calculated as downtime.

In such cases QNet will notify the Client that the Service has been restored via a temporary solution. Final repair is then carried out as Planned Work (i.e. for availability calculations). Reassignment of the fibres, after the repairs of the original fibres have been completed, is carried out as Planned Work as per section 6.2.

## **7 Procedures in the Event of Dark Fibre Failure**

To report a failure with the optical fibre network the Client representative will call the QNet 24X7 Emergency Service Line listed below:

#### **7.1 QNet Contact**

#### **Emergency Service Line: 604-927-3600, option 3 after hours**

#### **Email Documentation & Reporting: outage@QNetbc.net**

The QNet Emergency Service Line is available 24 hours a day, 365 days a year. The Email Reporting address is used to file reports and exchange information related to the incident. The business language of QNet and its agents is English.

In the event the Client identifies a possible failure of QNet Service, it will report this using the circuit ID provided in the handover package by phone/email and file a Complaint with the QNet contact point.

In the event QNet identifies changes in the Service which could result in a deterioration of Service, QNet will notify the Client without delay and will take immediate measures to ensure that the Service will meet the agreed upon specifications as described in Section 3.4.

For each Complaint reported by the Client QNet will generate a Trouble Ticket which logs the trouble correction process (see example in Section 10).

In the event that the Complaint is caused by malfunction of the QNet Network or its cause falls under QNet responsibility the Complaint shall be classified as a Fault.

#### **7.2 Fault Location and Correction**

QNet will search for the cause of the Fault by checking the measurement log of the optical transmission equipment and/or carrying out OTDR measurements on the defective network element. If the cause of a Fault is identified as a QNet responsibility, it will be corrected by an authorized QNet technician. If the cause of the Fault is a cable failure, QNet will take reasonable measures to reroute all optical fibres affected while the cable is repaired as per section 7.3.

After successful Fault correction and possibly during the correction the Client will receive a phone call and a corresponding interim or final report via email. The content of the final email will match the format of a trouble report and will contain the following additional information:

- End of Fault: date, time
- Established cause of Fault
- Work performed

The client should verify that the Fault has been corrected and confirm this with QNet or alternatively, notify QNet of any remaining Faults or Complaints.

## **7.3 Procedure for Faults Identified by QNet**

The following procedure applies to Faults identified by QNet:

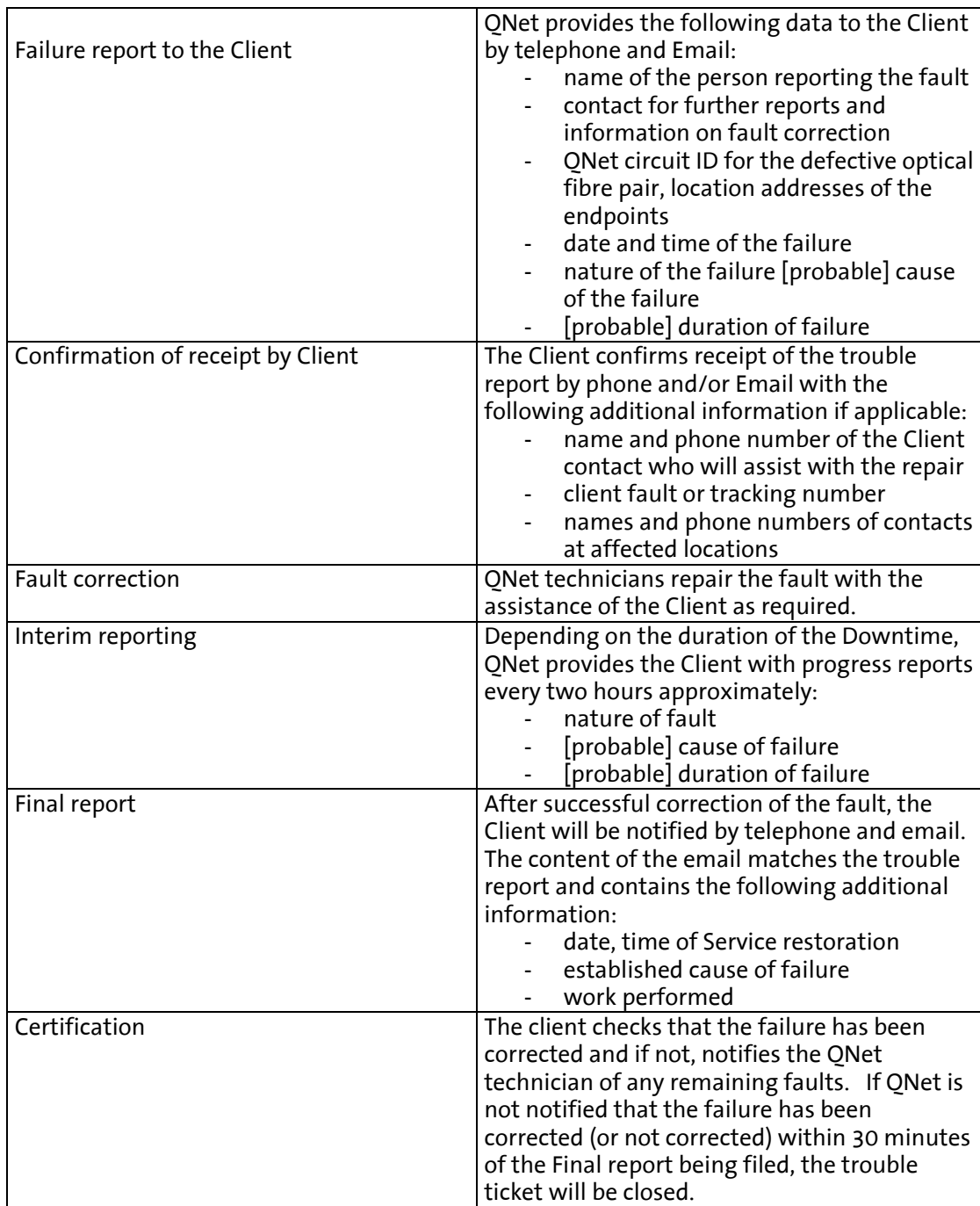

**Table 6: Fault Identification by QNet** 

## **7.4 Procedure for Faults Identified by Clients**

The following procedure applies to Faults identified by Clients:

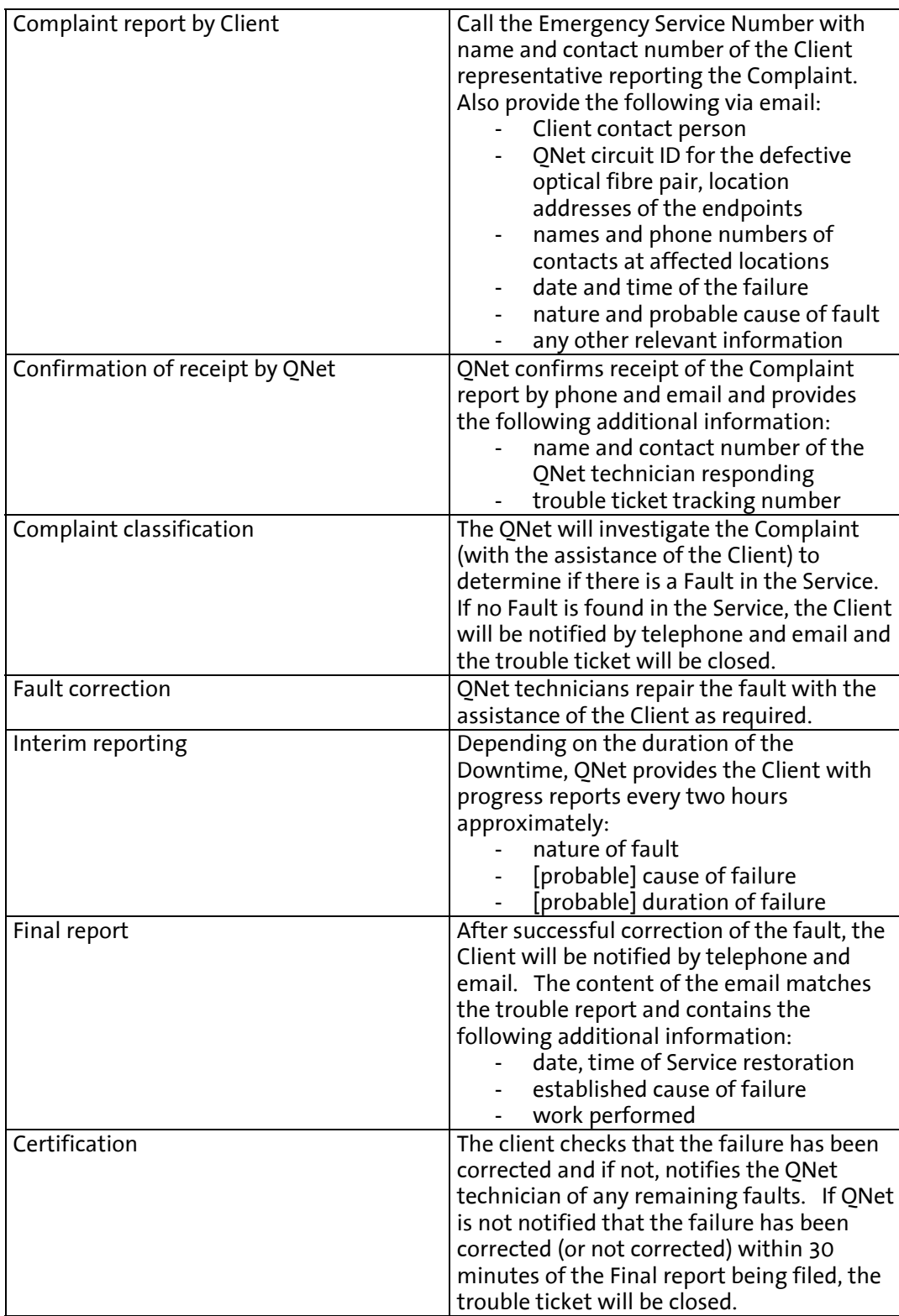

**Table 7: Fault Identification by Client** 

#### **7.5 Access to Consumer Premises, Right of Way and Telecom Room**

In such cases where the Client controls access to a right-of-way, telecom room, service vault or any such structure where the fibre terminates, the Client may be requested to provide QNet with access. QNet will follow any reasonable access policies and procedures required by the Client. Any refusal of access that creates or prolongs a failure in service will be handled as per section 8.6.

#### **7.6 Faults Caused by the Client**

If a Fault is caused by any action or inaction by the Client, its employees or representatives or a Fault is caused by, or results from, any Client equipment or fittings used in connection with the optical fibres, the Client shall reimburse QNet for any costs and disbursements incurred by QNet in correcting or attempting to correct the Fault. The Client must settle QNet's invoice for these costs and disbursements within thirty (30) days of receipt.

#### **7.7 General Assistance**

In the event that the cause of a Complaint is outside the responsibility of QNet as described in this Operating Manual, the failure is not classified as a Fault and therefore it shall not be QNet's responsibility to repair the cause of the Complaint. In such an event should the Client request the assistance of QNet to help solve the Complaint, such assistance will only be provided if:

- the Client indemnifies ONet and its agents against any liability that may be associated with the work being performed; and
- the Client agrees to pay ONet such fees for service as may be agreed in advance of the work being performed.

## **8 Escalation, Dark Fibre Outage**

If a QNet Client is not receiving services as per the procedures and commitments provided in the Operating Manual, the Client may escalate contact with QNet.

#### **8.1 Escalation and Notification**

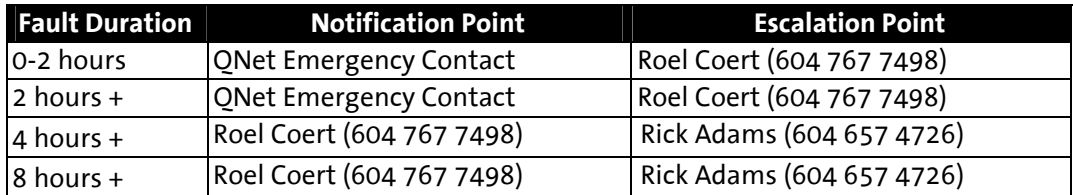

**Table 8: Escalation and Notification**

## **9 Access to the Co-location Facility at Coquitlam City Hall**

The purpose of this chapter is to set forth the QNet policy for client access to the QNet Colocation Facility ("COLO") at Coquitlam City Hall, 3000 Guildford Way in Coquitlam, as well as removal of client equipment from the COLO. To ensure the security of the COLO, all Client representatives and agents must follow these procedures.

#### **9.1 Client Authorization and Identification**

Individuals seeking access to QNet co-location facilities must:

- Provide on request a government-issued picture ID (e.g. drivers license)
- Must be one of Client's authorized and registered contacts

Authorized contacts may be changed by the Client by notifying the QNet Director of Operations. Only a person registered with QNet specifically with the title "Primary Contact" or "Authorized Contact" can authorize an individual's access to the COLO.

The security regulations and other house rules of QNet must be complied with. Details of a location or operating area within the COLO will be provided to the Client by QNet.

#### **9.2 Access Requests**

#### **9.2.1 Regular Access**

Authorized Client representatives may access the COLO, without providing prior notice, from 7:30 a.m. to 5:00 PM PST, Monday through Friday, excluding statutory and government holidays ("Regular Business Hours").

Individuals accessing the COLO must:

- Report to the ICT Help Desk on arrival
- Sign in and out of the Data Center Access Log as directed by the QNet and Information and Communications Technology ("ICT") staff at City Hall
- Comply with any other reasonable requests by QNet and ICT staff necessary to maintain the security of the Data Center

#### **9.2.2 After-Hours Access**

After-hours access means any scheduled (i.e. non-emergency) access outside of Regular Business Hours.

To gain after-hours access to the COLO, the Client must provide at least twenty-four (24) hours notice prior to the desired access time. The notice must include:

- The expected time of the Client representative's arrival
- The estimated duration of the Client's stay
- The contact number (i.e. mobile telephone or pager) of the Client representative

This notice should be directed to the QNet Director of Operations.

The QNet staff representative who may also be a member of staff of Plan Group or City's ICT department will meet the Client representative at Coquitlam City Hall at the North entrance door of the ground level parking lot at Coquitlam City Hall at the appointed time. If the Client representative does not arrive at the appointed time, the QNet staff representative will attempt to contact the Client representative via the contact numbers provided.

If the Client representative does not arrive within thirty (30) minutes of the appointment time, the Client will need to reschedule the appointment for another day. In this case, the Client will be charged a \$300 fee to cover QNet costs.

Individuals accessing the COLO must:

- Sign in and out of the Data Center Access Log as directed by the ONet representative at City Hall
- Comply with any other reasonable requests by the QNet representative necessary to maintain the security of the Data Center

#### **9.2.3 Emergency After-Hours Access**

For purposes of this section, an emergency situation means any of following events:

- Total system failure
- Total application failure (i.e. the application is not functioning or the server is no longer responding to HTTP requests)
- Loss of power to equipment
- Loss of access to bandwidth (e.g. no network access to external provider)

To obtain emergency access to the COLO the Client representative will call the QNet 24X7 Emergency Service Line listed below:

#### **Emergency Service Line: 604-927-3600, option 3 after hours**

The QNet staff representative (may also be Plan Group or City ICT staff) will meet the Client representative at Coquitlam City Hall at the North entrance door of the ground level parking lot at Coquitlam City Hall at the appointed time. If the Client representative is not at City Hall when the QNet staff representative arrives, the QNet staff representative will attempt to contact the Client representative via the contact numbers provided.

If the Client representative does not arrive within thirty (30) minutes of the appointment time, the trouble ticket will be closed and the Client will need to open a new trouble ticket to reschedule the appointment by placing another call to the Emergency Service Line. In this case, the Client will be charged a \$300 fee to cover QNet costs.

Individuals accessing the COLO must:

- Sign in and out of the Data Center Access Log as directed by the ONet representative at City Hall
- Comply with any other reasonable requests by the QNet representative necessary to maintain the security of the Data Center

#### **9.3 Removal of Equipment**

#### **9.3.1 Removal by Client**

Prior to Client's removal of any equipment located at the COLO, the Client's representative should notify the QNet Director of Operations via email or otherwise in writing. Clients

removing equipment from the COLO without notice may be challenged by QNet or ICT staff or in the case of after hour's removal, members of the Coquitlam RCMP.

It is recommended that Clients only remove equipment from the Coquitlam City Hall COLO during normal business hours.

#### **9.3.2 Removal by a Third Party**

Clients are required to provide notification via email or otherwise in writing to QNet at least twenty-four hours in advance of the scheduled pickup. Clients must provide a clear indication of who will be accessing the COLO and when they will be arriving as per the procedures outlined in this section.

Third party agents accessing the COLO must:

- Sign in and out of the Data Center Access Log as directed by QNet staff and ICT staff at City Hall
- Comply with any other reasonable requests by QNet and ICT staff necessary to maintain the security of the Data Center

#### **9.4 Monitoring of Activities**

QNet reserves the right to monitor all activities occurring in the COLO facility including the use of electronic surveillance devices.

## **10 Leased Equipment Cabinets and Services at Poirier Street**

#### **10.1 Cabinets hand over procedure**

A cabinet is handed over when the customer has received the room access card and the cabinet door key FOB registered with the credentials as outlined in Chapter 14.

#### **10.2 Power**

Each cabinet is equipped with two vertically mounted PDU providing 24 amps over 208 V via 21 outlets C13 (12 amps) and 3 outlets C19 (16 amps). The PDU are collecting power usage which is used for billing. In case of failing metering, the power usage of the previous month will be used.

#### **10.3 KVM access and PDU socket control**

On request access can be given to the KVM (if installed) and the PDU socket control. An account and a password will then be created and assigned.

#### **10.4 Access to the Co-location Facility at Poirier Street**

#### **10.4.1 General**

The datacentre and the cabinets are accessed with a card reader and a key FOB . Cameras capture 24 x 7 the movements in and out of the room. Individuals in possession of the RFID cards have 24 x 7 access to the facility and their equipment. When a cabinet is forced open without the proper card, an alarm is triggering security measures.

#### **10.4.2 Data centre access**

The entry of the datacentre is located at the rear of 633 Poirier Street at the south east corner. One unique numbered swiping cards is issued per rented cabinet. The card is associated with one person physically accessing the room, and designated by the renting company. The people credentials are filed with their facial digital picture (see chapter 14). An Access Log is located at the entrance. It is mandatory for each individual accessing the datacentre to sign in and sign out.

#### **10.4.3 Cabinet access**

All cabinets are numbered. A key FOB is used to access the cabinet . The FOB ID is noted on the personal files of the people designated by the renting company, accessing the datacentre.

#### **10.4.4 Card or key FOB loss**

A loss of card or Key FOB should be immediately reported to QNet. The card and key FOB will be disabled in the access system. A new card will be issued on request.

#### **10.4.5 Card transfer**

Cards are issued on an individual basis and are not transferable for security reasons. When a new person is assigned by the customer to access the room, she/he has to create a new file with QNet and obtain a new card or be registered with the existing customer card.

#### **10.4.6 Wire line Phone**

A local calls phone is available in the datacentre as the cell coverage from certain wireless provider is poor. The phone number is: 604 927 6115

#### **10.4.7 Intercom**

Right of the main door, beside the card reader is an intercom. The ICT Helpdesk might be contacted during business hours. Exceptionally and after 100% identification of the person requesting access (matching with the person information and picture on file), the helpdesk might grant access to the datacentre. The helpdesk has the right to refuse entrance to an individual. Both customer and QNet management will be notified and arrangements has to be made to avoid such events in the future.

#### **10.4.8 Preventive maintenance**

From time to time maintenance has be performed to the various systems. All critical systems are N+1, however during maintenance only one unit will operate. QNet will provide a written notification to the customers, indicating the system under maintenance and the expected duration.

#### **10.4.9 Corrective maintenance**

When corrective maintenance is required, QNet will provide a written notification to the customers, indicating the system and the expected duration.

#### **10.4.10 Out of business hours contact information**

In case of failure of the access system or any other issue requiring the presence of a QNet technician call the emergency service line 604-927-3600 option 3. For opening the datacentre after hours the QNet representative has to note all information of a valid ID (government issued drivers licence). No equipment is allowed to be taken out. If the call was not QNet systems related, the customer will be charged at cost.

## **11 Appendix1: Trouble Tickets Dark Fibre**

#### **11.1 Dark Fibre Fault Report**

#### **QNet Trouble Ticket No.**

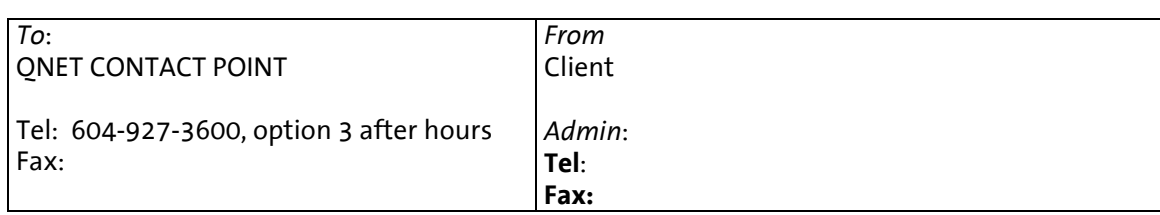

#### *MANDATORY INFORMATION*

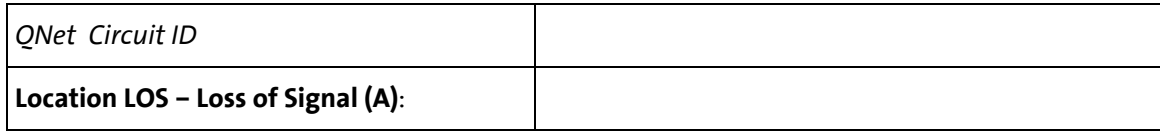

#### *Failure Time*:

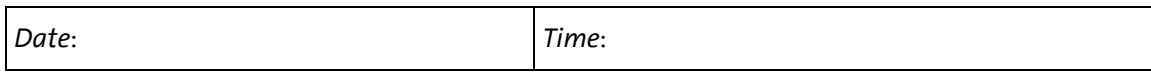

Failure only in direction  $A \Rightarrow B$ <br>Failure only in direction  $B \Rightarrow A$ Failure only in direction B → A<br>Failure in hoth directions *Failure in both directions*

Description

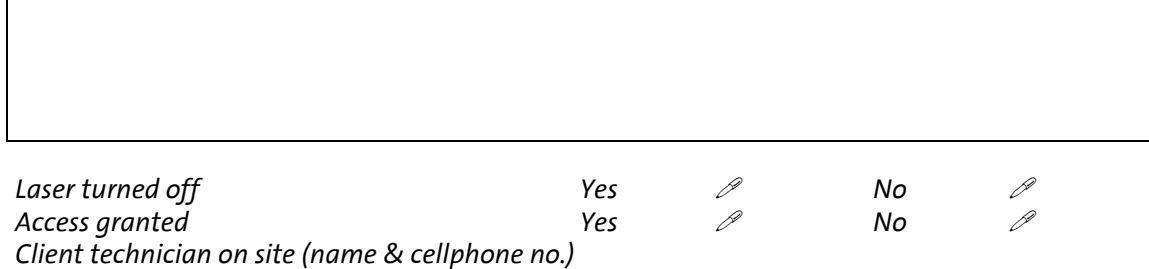

*Failure description–works carried out*

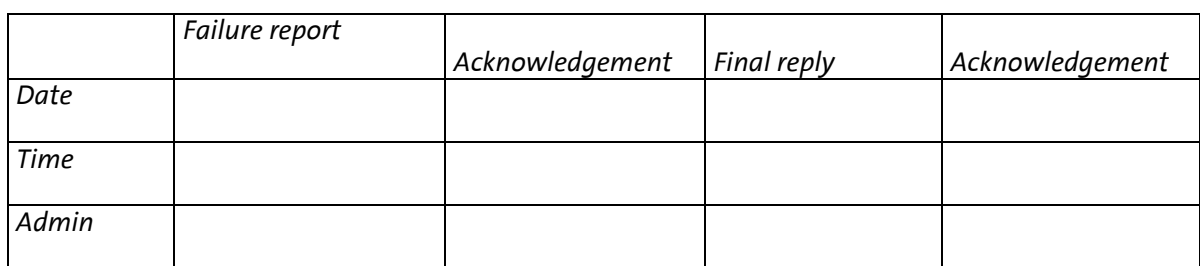

## **11.2 Dark Fibre Planned Work Report**

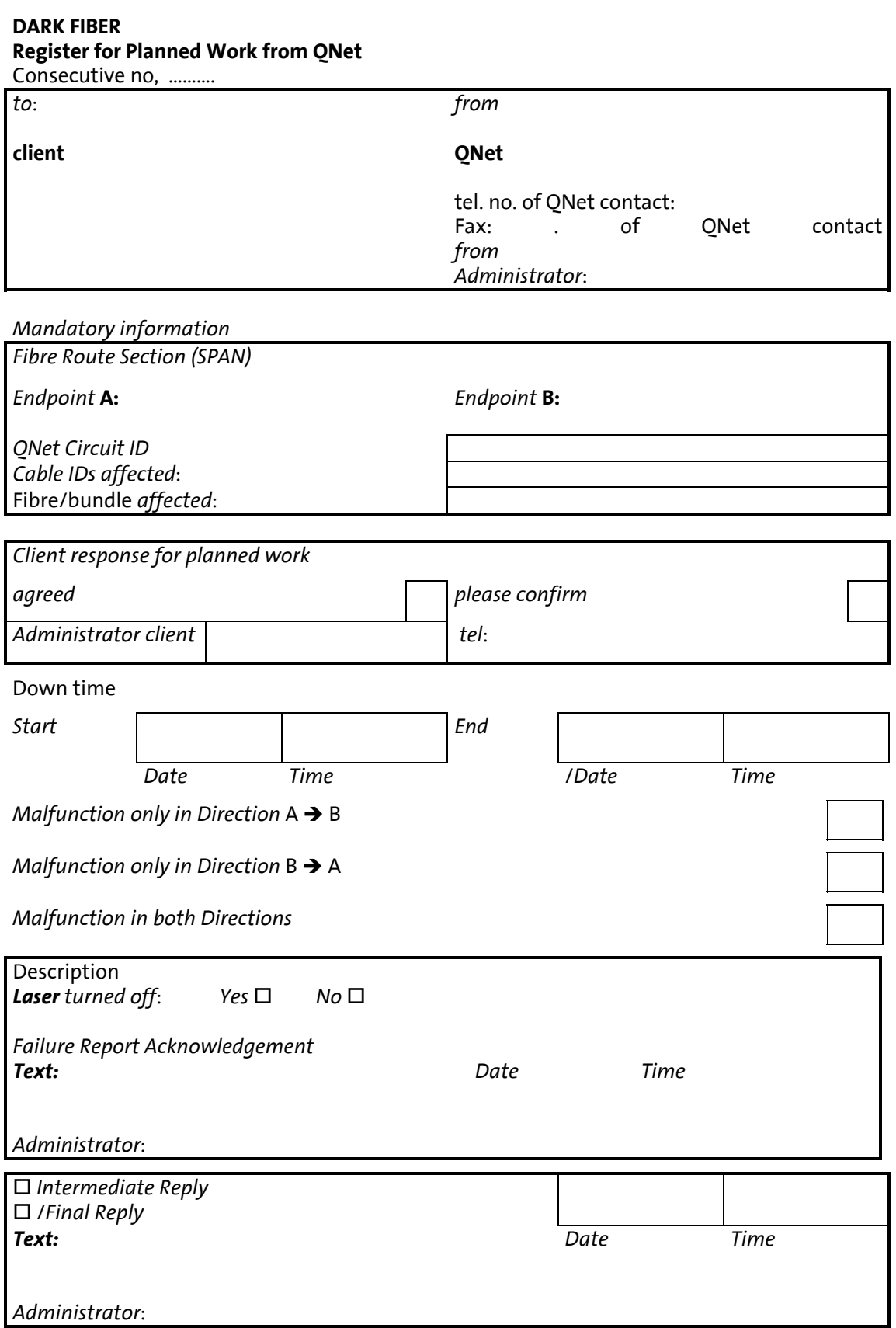

## **12 Appendix 2: Documentation (Hand Over Packages Dark Fibre)**

QNet will produce and supply the following documentation with the optical fibre:

#### **12.1 Optical Power Loss Results**

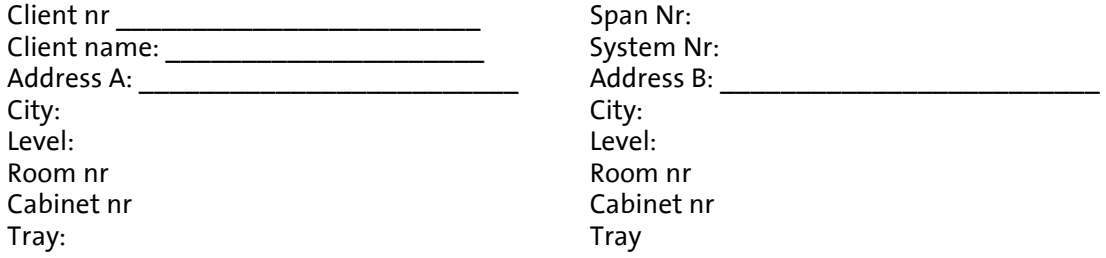

Test date: \_\_\_\_\_\_\_\_\_\_\_\_\_\_\_\_\_\_\_\_\_\_\_\_\_\_\_\_\_\_\_\_\_\_

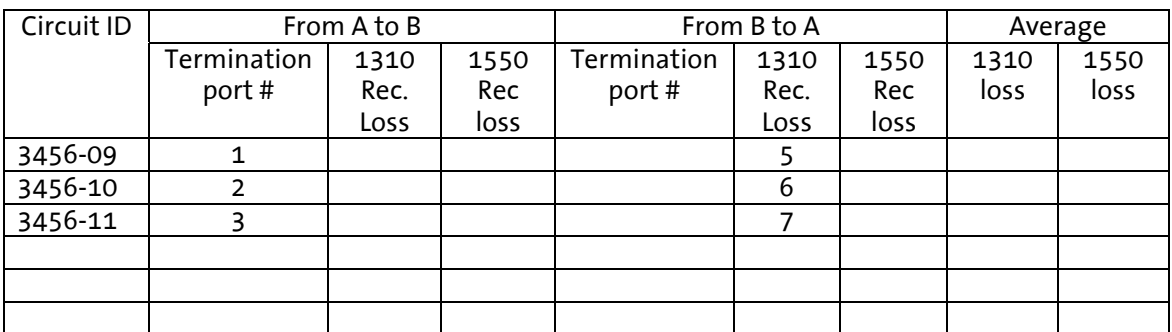

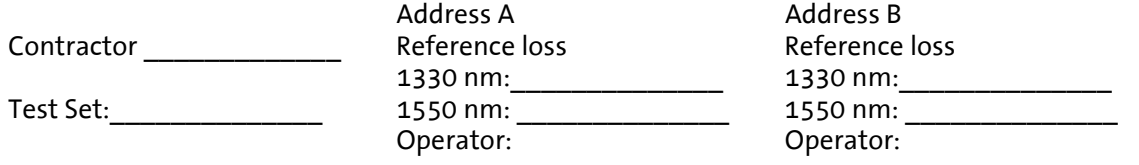

#### **12.2 Other information:**

Civil drawings are available on request Circuit route diagram are available on request

# **13 Appendix 3: Abbreviations**

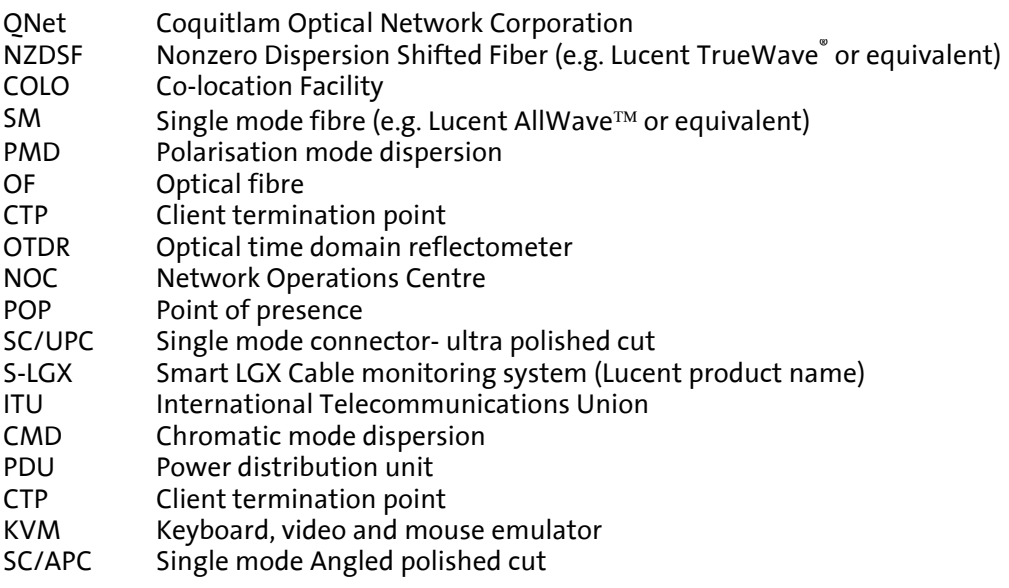

### **Table 9: Abbreviations**

# **14 Appendix 4: Poirier data centre access credentials form**

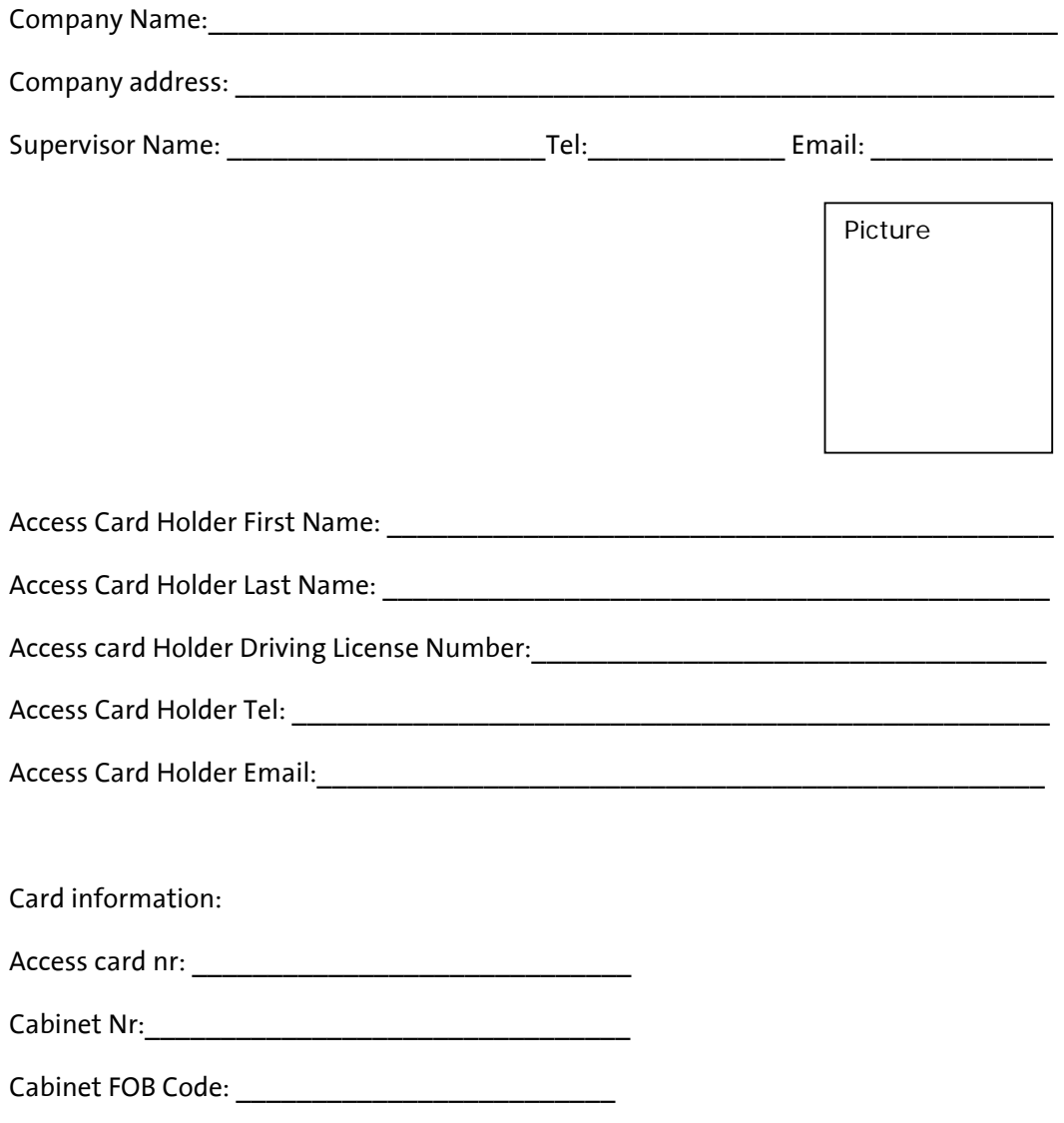